# FINAL EXAM, VERSION 2

# CSci 127: Introduction to Computer Science Hunter College, City University of New York

# 22 May 2018

# Answer Key:

1. (a) What will the following Python code print:

```
i. a = "Mon*Tue*Wed*Thu*Fri"
  print(a.count("*"))
```

Answer Key:

4

```
ii. b = a.split("*")
    print(b[0])
```

Answer Key:

 ${\tt Mon}$ 

Answer Key:

FRI

for c in mo: iv. print(c.lower())

EmpID:

f

r i

(b) Consider the following shell commands:

```
$ ls
nyc.csv p40.py p41.py trees.csv
```

# Answer Key:

nyc.csv trees.csv

ii. What is the output for:
 \$ ls \*.csv | wc -1

# Answer Key:

2

iii. What is the output for:

\$ mkdir data

\$ mv \*.csv data

\$ ls | wc -l

# Answer Key:

3

2. (a) After executing the Python code, write the name of the turtle:

i. which is purple:

```
Answer Key:
```

jimmy

ii. which is pink:

```
import turtle
                                         Answer Key:
turtle.colormode(255)
                                         jiaxing
basak = turtle.Turtle()
basak.color(0,0,255)
jimmy = turtle.Turtle()
                                      iii. which is blue:
jimmy.color(1.0,0.0,1.0)
katherine = turtle.Turtle()
katherine.color("#CCCCCC")
                                         Answer Key:
jiaxing = turtle.Turtle()
jiaxing.color("#990000")
                                         basak
```

iv. which is gray:

### Answer Key:

katherine

(b) Write the Python code for the following algorithm:

```
function decodeMessage(numberList, k)
    Create an empty message
    For each number in the list, numberList
        code = 97 + ((number + k) modulo 26)
        Convert the code to the corresponding Unicode character
        Concatenate the character to the beginning of the message
   Return the message
```

```
#Shift by k and make lower case message:
def decodeMessage(numberList, k):
  mess = ""
  for number in numberList:
    code = 97 + ((number + k)\%26)
    ch = chr(code)
```

```
mess = mess + ch
return(mess)
```

3. (a) What is the value (True/False):

in1 = False
i. in2 = True

out = in1 or in2

# Answer Key:

out = True

in1 = True

ii. in2 = True

out = not in1 or (in2 and not in1)

# Answer Key:

out = False

in1 = False

... in2 = True and not in1

in3 = in1 or in2

out = in1 or not in3

#### Answer Key:

out = False

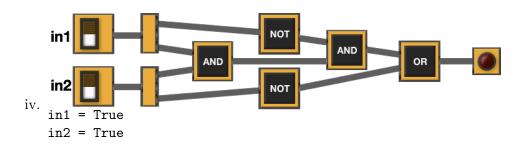

#### Answer Key:

out = False

(b) Design a circuit that implements the logical expression:

((in1 or in2) and (in1 or in3)) or (in2 or not in3)

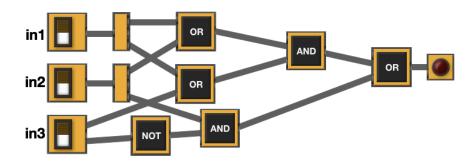

4. (a) Draw the output for the function calls:

```
i. ramble(tess,0)
```

```
import turtle
tess = turtle.Turtle()
tess.shape("turtle")

def ramble(t,side):
    if side == 0:
        t.stamp()
    else:
        for i in range(side):
            t.forward(50)
            t.left(360/side)
```

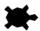

# Answer Key:

ii. ramble(tess,3)

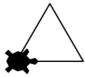

# Answer Key:

(b) For the following code:

i. What are the formal parameters for v2():

Answer Key: jaime, lily

ii. What are the formal parameters for start():

# Answer Key: None

iii. What value does start() return:

Answer Key: 10

5. Write a **complete Python program** that asks the user for numbers (separated by spaces) and prints the how many end in 5.

For example:

- If the user entered: 101 15 50 645
- Your program should print: 2

#### Answer Key:

```
#Counting numbers ending in 5
numbers = input('Enter numbers: ')
num = numbers.count('5 ')
if numbers[-1] == '5':
    num = num+1
print("Number of numbers ending in 5 is", num)
```

6. Write a **complete Python program** that asks the user for the name of a .png (image) file and displays the upper left quarter of the image.

For example if the image is hunterLogo.png (left), the displayed image would be (right):

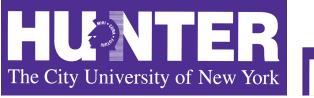

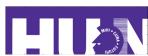

```
#Name: CSci 127 Teaching Staff
#Date: Fall 2017
#This program loads an image, displays it, and then creates and displays
# a new image that is only the upper left corner.

#Import the packages for images and arrays:
import matplotlib.pyplot as plt
import numpy as np

inF = input('Enter file name: ')
img = plt.imread(inF)  #Read in image from inF
```

```
height = img.shape[0]  #Get height
width = img.shape[1]  #Get width
print(height,width)

img2 = img[:height/2, :width/2]  #Crop to upper left corner

plt.imshow(img2)  #Load our new image into pyplot
plt.show()  #Show the image (waits until closed to continue)
```

- 7. Fill in the following functions that creates a graph of the fraction of population over time:
  - getData(): asks the user for the name of the CSV and returns a DataFrame of the contents,
  - makeFraction(): creates a column of the fraction of the two columns, and
  - makeGraph(): makes a scatter plot of the x versus y columns specified.

#### Answer Key:

```
import pandas as pd
import matplotlib.pyplot as plt

def getData():
    """
    Asks the user for the name of the CSV. Returns a DataFrame of the contents.
    """
    fName = input('Enter current latitude: ')
    df = pd.read_csv(fName)
    return(df)

def makeFraction(df,top,total,frac):
    """
    Makes a new column, frac, of df that is df[top]/df[total]
    Returns the DataFrame, df
    """
    df[frac] = df[top]/df[total]
    return df

def makeGraph(df,xCol,yCol):
    """
    Makes a pyplot plot of x versus y column in DataFrame df
    """
    df.plot.scatter(x = xCol, y = yCol)
```

8. (a) What are the values of register, \$s0 for the run of this MIPS program:

```
#Sample program that loops from 20 down to 5
    ADDI $s0, $zero, 20 #set s0 to 20
    ADDI $s1, $zero, 5 #use to decrement counter, $s0
    ADDI $s2, $zero, 5 #use to compare for branching
    AGAIN: SUB $s0, $s0, $s1
    BEQ $s0, $s2, DONE
    J AGAIN
    DONE: #To break out of the loop
    Values of $s0:
    Answer Key:
    25
    20
    15
    10
    5
(b) Write a MIPS program where the register, $s0 loops through the values: 4,6,8,10
Answer Key:
#Program that loops from 4 up to 10, by twos
ADDI $s0, $zero, 4 #set s0 to 2
ADDI $s1, $zero, 2 #use to increment counter, s0
ADDI $s2, $zero, 10 #set s2 to use for comparison
AGAIN: ADD $s0, $s0, $s1
BEQ $s0, $s2, DONE
```

9. What is the output of the following C++ programs?

DONE: #To break out of the loop

```
//Walt Whitman
#include <iostream>
using namespace std;
int main()
{
(a)    cout << "Simplicity";
    cout << "is the glory\nof ";
    cout << "expression." << endl;
    cout << "--W. Whitman" << endl;
}</pre>
```

#### Answer Key:

J AGAIN

Simplicity is the glory

```
of expression.
   --W. Whitman
   //Greetings!
   #include <iostream>
   using namespace std;
   int main()
   {
     cout << "Hi" << endl;</pre>
     int x = 2;
(b)
     while (x > 0) {
        cout <<"Again\n";</pre>
       x--;
     }
     cout << "Bye"
   }
   Answer Key:
   Ηi
   Again
   Again
   Bye
   //Pluses and minuses
   #include <iostream>
   using namespace std;
   int main()
   {
      int i, j;
     for (i = 0; i < 4; i++)
(c)
        for (j = -2; j < 3; j++)
          if (j < 0)
            cout << "+";
          else
            cout << "-";
        cout << endl;</pre>
      }
   }
   Answer Key:
   ++---
   ++---
   ++---
```

10. (a) Write a complete Python program that asks the user for the year they were born. If

they enter a number before 1900, the program continues to ask for the year they were born. The program then prints the year that was entered.

#### Answer Key:

```
#Input checking:

year = int(input('Enter year you were born: '))
while year < 1900:
    year = int(input('Enter year born: '))
print("You entered:', year)</pre>
```

(b) Write a **complete C++ program** that prints the change in population of the state of New York:

$$p = p + Bp - Dp$$

where p is the population, B is the birth rate of 12 births for every 1000 people  $(\frac{12}{1000})$  each year, and D is the death rate of 7.8 for every 1000 people  $(\frac{7.8}{1000})$ . In 2017, the population of New York State was 19.85 million. Your program should print expected population over the 10 years from 2017 to 2026. Each line should have: the year and the population (in millions).

```
//NY State Population Growth
#include <iostream>
using namespace std;
int main()
{
   float p = 19.85;
   int year;
   cout << "Year\tPopulation (in Millions)\n";
   for (year = 2017; year < 2027; year++) {
     cout << year << "\t" << p << "\n";
     p = p + p*(12/1000) - p*(7.8/1000);
   }
   return 0;
}</pre>
```